## **Das "Einfliegen"**

Ziel hierbei ist es, das Modell so einzustellen, dass ein möglichst neutrales Flugverhalten erreicht wird, d. h. das Flugzeug sollte seine einmal eingenomme Fluglage ohne nennenswerte Ruderausschläge beibehalten. Dazu werden verschiedene Testfiguren geflogen und die Modellreaktion beobachtet. Anhand folgender Tabelle kann nun ermittelt werden, was gegebenenfalls verändert werden sollte. Das Ganze stellt natürlich immer einen Kompromiss zwischen vielen konkurrierenden Zielen dar und so wird völlige Neutralität kaum zu erreichen sein. Ein guter Mittelwert sollte hier gefunden werden. Grundvoraussetzung ist ein verzugsfrei gebautes und im Horizontalflug einigermaßen ausgetrimmtes Modell. Wichtig sind ruhige Wetterbedingungen und eine Einflugrichtung gegen den Wind.

Sind vom Hersteller keine Angaben vorhanden empfehlen sich für den Erstflug folgende Einstellungen:

Schwerpunkt: bei 30% der Flächentiefe

- EWD: 0-1 Grad
- Seitenzug: 2-4 Grad
- Sturz: 0-2 Grad

Probleme und deren Behandlung sollte das Modell nicht richtig fliegen:

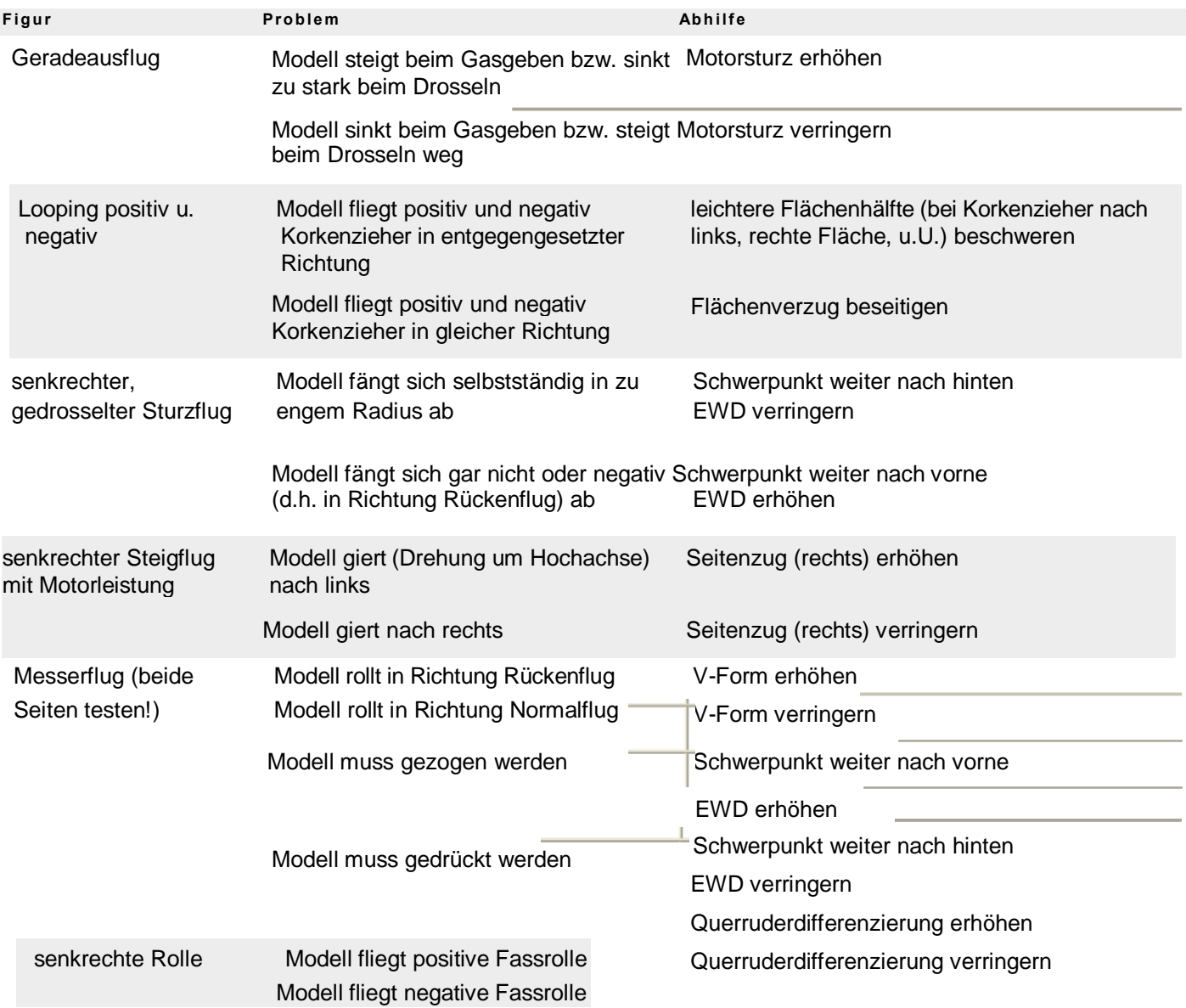